#### D. Microsoft Teams **Correct Answer:** D **Explanation:**

Within each team, users can create different channels to organize their communications by topic. Each channel can include a couple of users or scale to thousands of users.

Microsoft Teams works on Android, iOS, Mac and Windows systems and devices. It also works in Chrome, Firefox, Internet Explorer 11 and Microsoft Edge web browsers.

The guest-access feature in Microsoft Teams allows users to invite people outside their organizations to join internal channels for messaging, meetings and file sharing. This capability helps to facilitate business-to-business project management.

Teams integrates with Azure DevOps.

References: https://searchunifiedcommunications.techtarget.com/definition/Microsoft-Teams

# **QUESTION 12**

Your company concerned that when developers introduce open source Libraries, it creates licensing compliance issues.

You need to add an automated process to the build pipeline to detect when common open source libraries are added to the code base.

What should you use?

- A. Code Style
- B. Microsoft Visual SourceSafe
- C. Black Duck
- D. Jenkins

#### **Correct Answer:** C **Explanation:**

Secure and Manage Open Source Software

Black Duck helps organizations identify and mitigate open source security, license compliance and code-quality risks across application and container portfolios.

Black Duck Hub and its plugin for Team Foundation Server (TFS) allows you to automatically find and fix open source security vulnerabilities during the build process, so you can proactively manage risk. The integration allows you to receive alerts and fail builds when any Black Duck Hub policy violations are met.

Note:

WhiteSource would also be a good answer, but it is not an option here.

References:

https://marketplace.visualstudio.com/items?itemName=black-duck-software.hub-tfs

# **QUESTION 13**

DRAG DROP

You are implementing a package management solution for a Node.js application by using Azure Artifacts.

You need to configure the development environment to connect to the package repository. The solution must minimize the likelihood that credentials will be leaked.

Which file should you use to configure each connection? To answer, drag the appropriate files to the correct connections. Each file may be used once, more than once, or not at all. You may need to drag the split bar between panes or scroll to view content

NOTE: Each correct selection is worth one point.

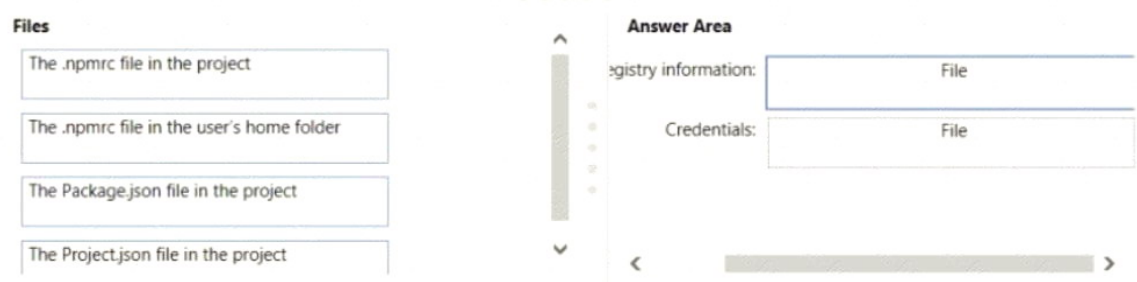

## **Correct Answer:**

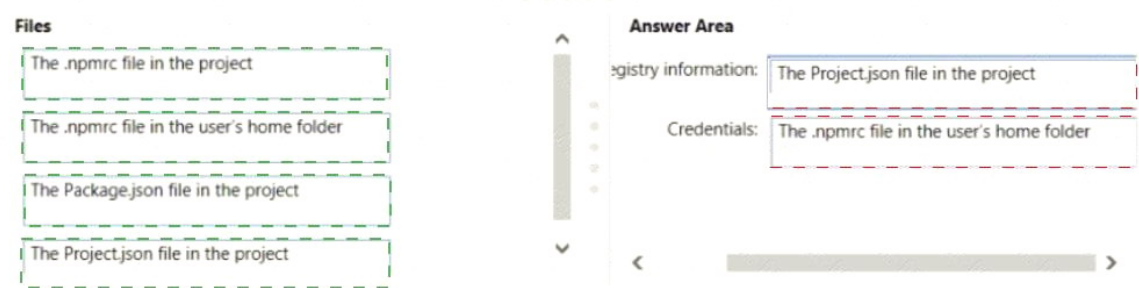

## **QUESTION 14**

Note: This question is part of a series of questions that present the same scenario. Each question in the series contains a unique solution that might meet the stated goals. Some question sets might have more than one correct solution, while others might not have a correct solution

After you answer a question in this section, you will NOT be able to return to it. As a result these questions will not appear in the review screen.

You integrate a cloud-hosted Jenkins server and a new Azure DevOps deployment.

You need Azure DevOps to send a notification to Jenkins when a developer commits changes to a branch in Azure Repos.

Solution: You create a service hook subscription that uses the build completed event

Does this meet the goal?

A. Yes

B. No

**Correct Answer:** A

# **QUESTION 15**

Your company plans to use an agile approach to software development.

You need to recommend an application to provide communication between members of the development team who work in locations around the world. The application must meet the following requirements:

- Provide the ability to isolate the members of efferent project teams into separate communication channels and to keep a history of the chats within those channels.
- Be available on Windows 10, Mac OS, iOS, and Android operating systems.
- Provide the ability to add external contractors and suppliers to projects.
- . Integrate directly with Azure DevOps.

What should you recommend?

- A. Octopus
- B. Bamboo
- C. Microsoft Project
- D. Slack

## **Correct Answer:** D **Explanation:**

Slack is a popular team collaboration service that helps teams be more productive by keeping all communications in one place and easily searchable from virtually anywhere. All your messages, your files, and everything from Twitter, Dropbox, Google Docs, Azure DevOps, and more all together. Slack also has fully native apps for iOS and Android to give you the full functionality of Slack wherever you go.

# Integrated with Azure DevOps

This integration keeps your team informed of activity happening in its Azure DevOps projects. With this integration, code check-ins, pull requests, work item updates, and build events show up directly in your team's Slack channel.

Note:

Microsoft Teams would also be a correct answer, but it is not an option here.

# References:

https://marketplace.visualstudio.com/items?itemName=ms-vsts.vss-services-slack

# **QUESTION 16**

Note: This question is part of a series of questions that present the same scenario. Each question in the series contains a unique solution that might meet the stated goals Some question sets might have more than one correct solution, while others might not have a correct solution.

After you answer a question in this section, you will NOT be able to return to it. As a result, these

# **[Download Full Version AZ-400 Exam Dumps\(Updated in Feb/2023\)](http://www.ensurepass.com/AZ-400.html)**

questions will not appear in the review screen.

You have an approval process that contains a condition. The condition requires that releases be approved by a team leader before they are deployed.

You haw a pokey stating that approvals must occur within eight hours.

You discover that deployments only if the approvals take longer than two hours.

You need to ensure that the deployments only fail if the approvals take longer than hours.

Solution From Post -deployment conditions, you modify the Timeout setting for post-deployment approvals.

Does this meet the goal?

A. Yes

B. No

**Correct Answer:** B

### **QUESTION 17**

Note: This question is part of a series of questions that present the same scenario. Each question in the series contains a unique solution that might meet the stated goals. Some question sett might have more than one correct solution, while others might not have a correct solution.

After you answer a question in this section, you will NOT be able to return to it. As a result, these questions will not appear in the review screen.

You have an approval process that contains a condition. The condition requires that releases be approved by a team leader before they are deployed.

You have a poky stating that approvals must occur within eight hour.

You discover that deployments fail if the approvals take longer than two hours.

You need to ensure that the deployments only fail if the approvals take longer than eight hours.

Solution: From Post-deployment conditions, you modify the Time between re-evaluation of gates option.

Does this meet the goal?

- A. Yes
- B. No

## **Correct Answer:** B **Explanation:**

Use a gate From Pre-deployment conditions instead.

References: https://docs.microsoft.com/en-us/azure/devops/pipelines/release/approvals/gates

# **QUESTION 18**

Your company uses Azure DevOps for the build pipelines and deployment pipelines of Java based projects. You need to recommend a strategy for managing technical debt.

Which two actions should you include in the recommendation? Each correct answer presents part of the solution

NOTE: Each correct selection is worth one point.

- A. Integrate Azure DevOps and SonarQube.
- B. Integrates Azure DevOPs and Azure DevTest Labs.
- C. Configure post-deployment approvals in the deployment pipeline.
- D. Configure pre-deployment approvals in the deployment pipeline.

**Correct Answer:** AC

#### **QUESTION 19**

You need to recommend a Docker container build strategy that meets the following requirements:

Minimizes image sues

Minimizes the security surface area of the final image

What should you include m the recommendation?

- A. A.multi-stage builds
- B. single-stage builds
- C. PowerShell Desired State Configuration (DSC)
- D. Docker Swarm

### **Correct Answer:** A

#### **Explanation:**

Multi-stage builds are a new feature requiring Docker 17.05 or higher on the daemon and client. Multistage builds are useful to anyone who has struggled to optimize Dockerfiles while keeping them easy to read and maintain.

References:

https://docs.docker.com/develop/develop-images/multistage-build/

### **QUESTION 20**

Your company builds a multi tier web application.

You use Azure DevOps and host the production application on Azure virtual machines.

Your team prepares an Azure Resource Manager template of the virtual machine that you mil use to test new features.

You need to create a staging environment in Azure that meets the following requirements: